## **Inhaltsverzeichnis**

 $\ddot{\phantom{a}}$ 

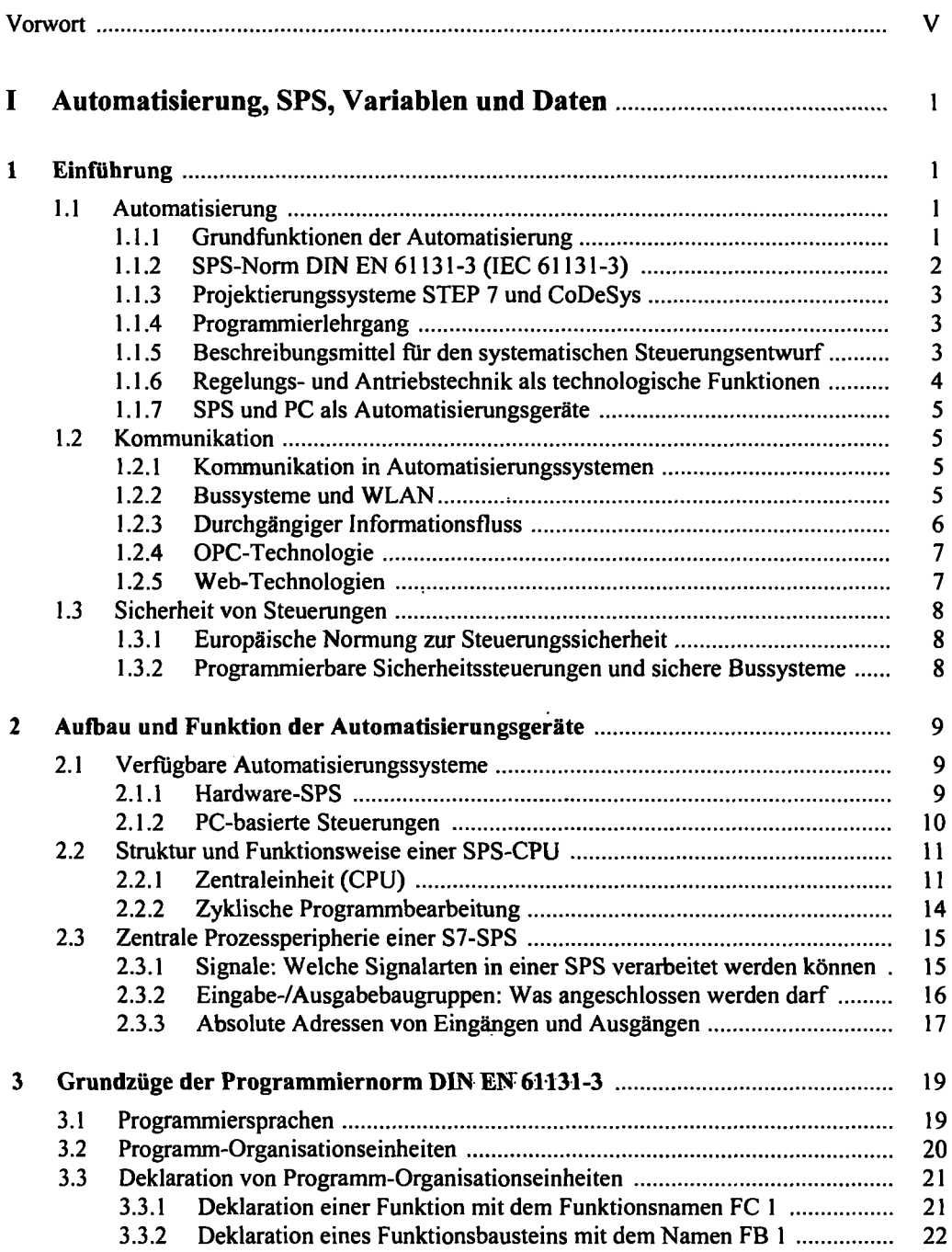

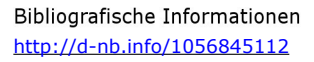

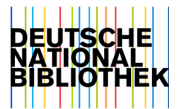

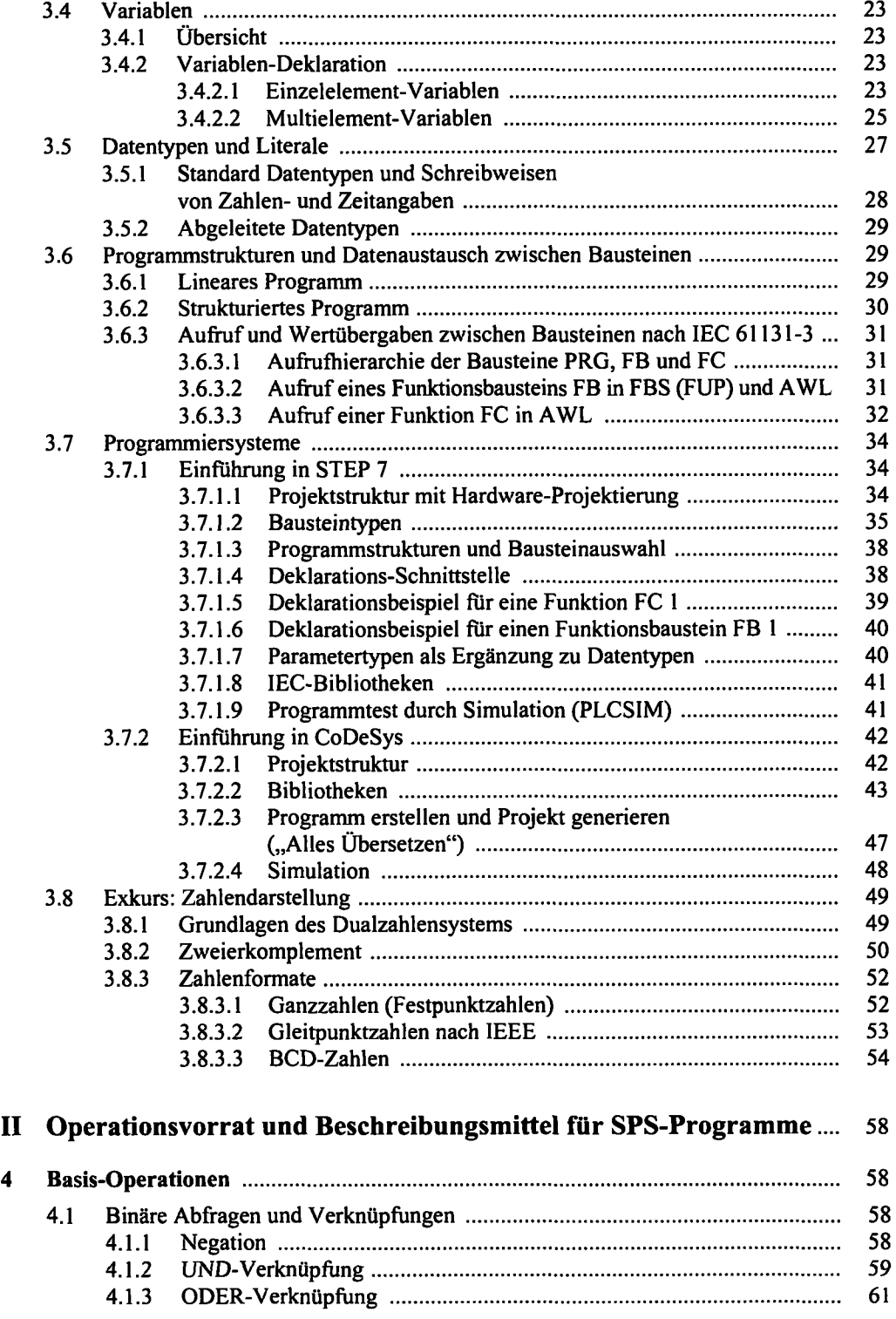

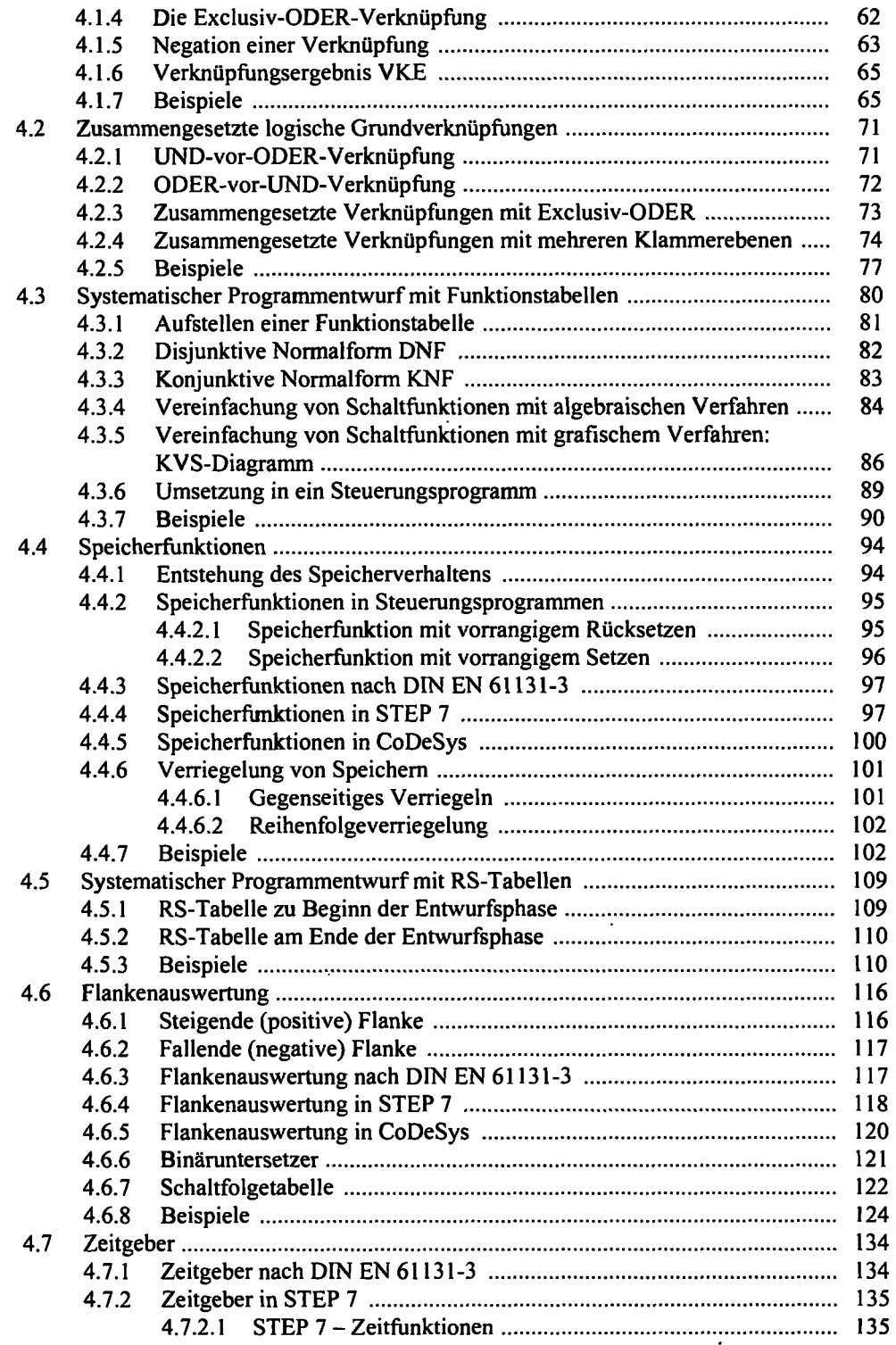

 $\ddot{\phantom{0}}$ 

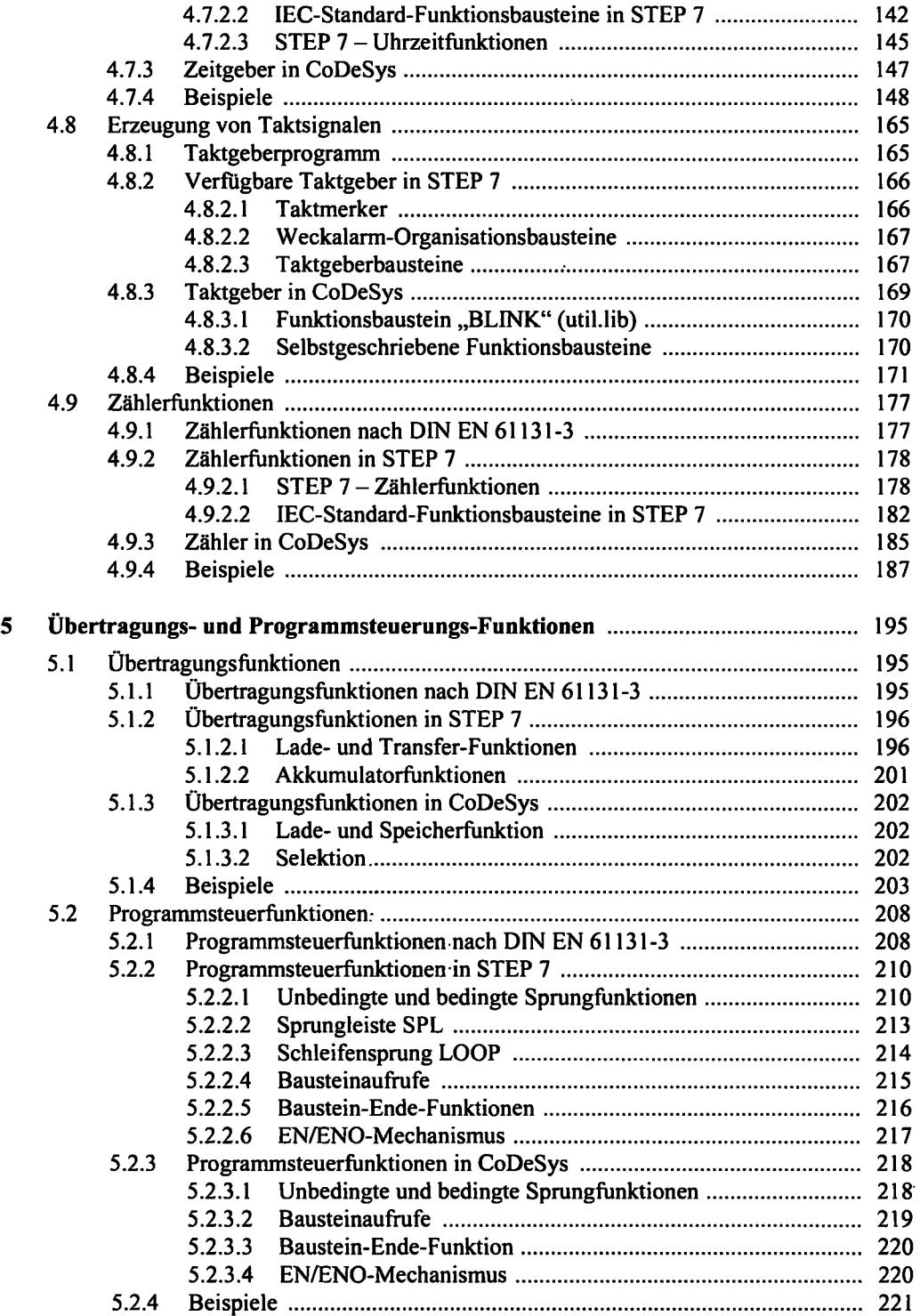

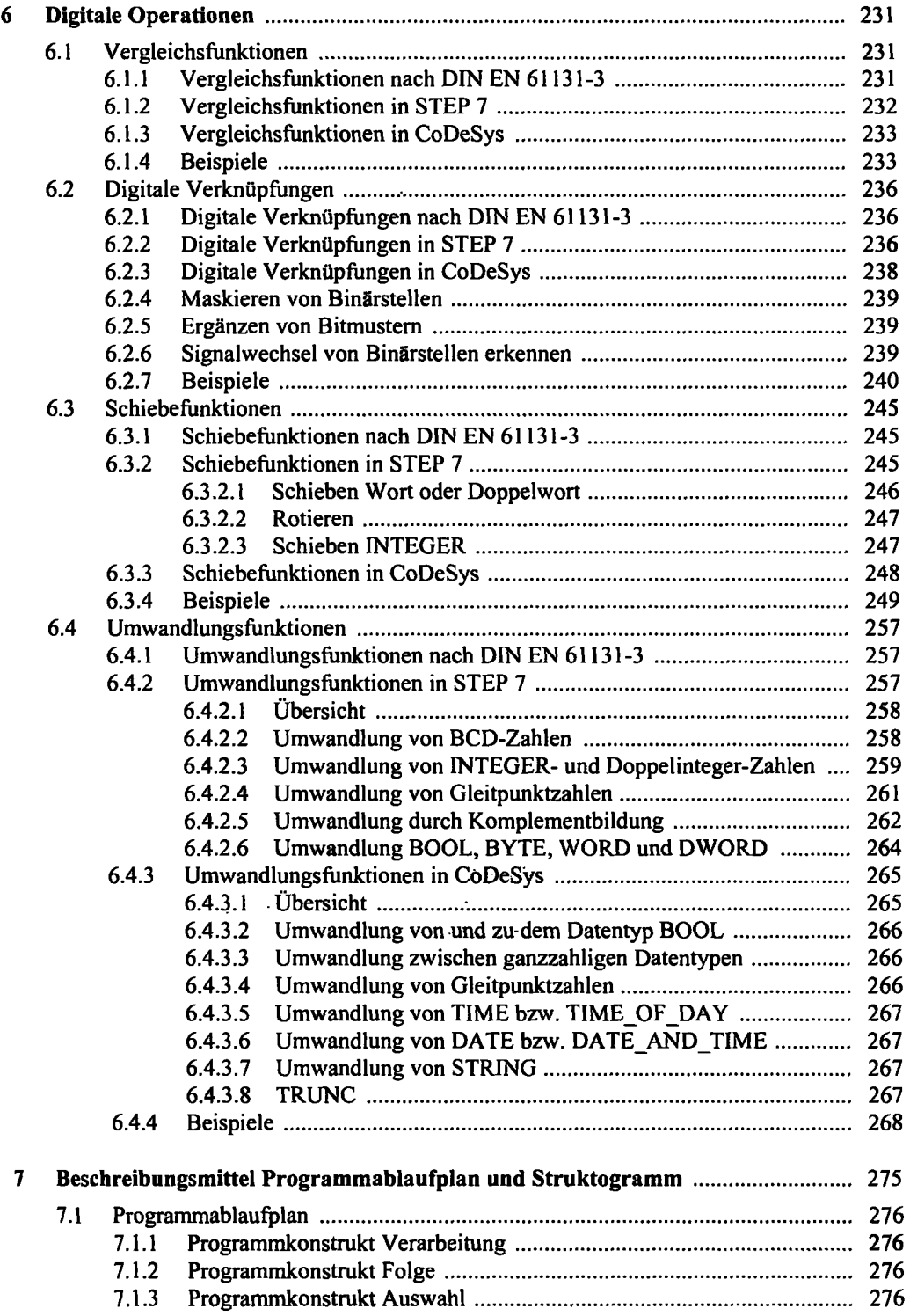

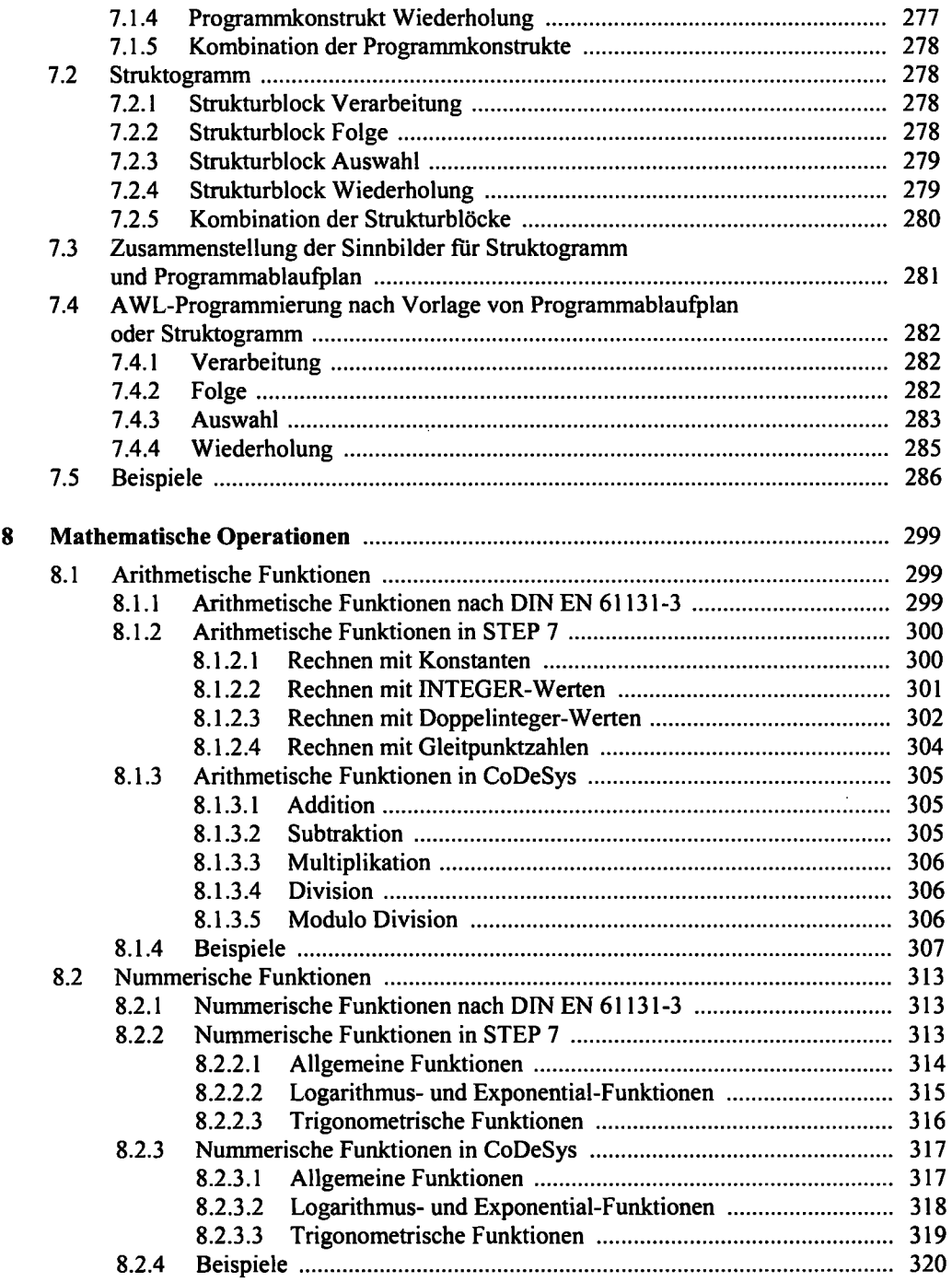

 $\ddot{\phantom{a}}$ 

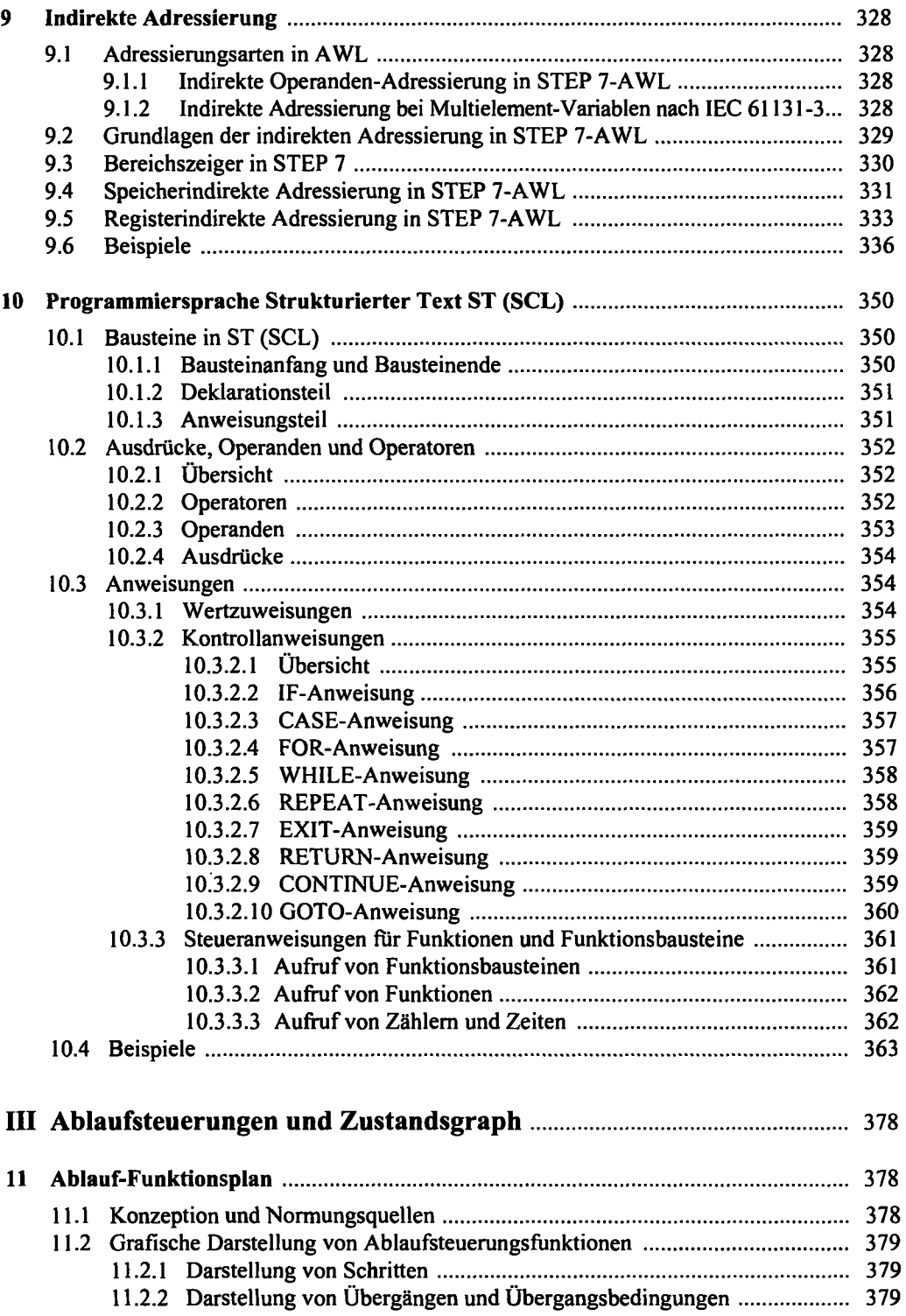

 $\overline{\phantom{a}}$ 

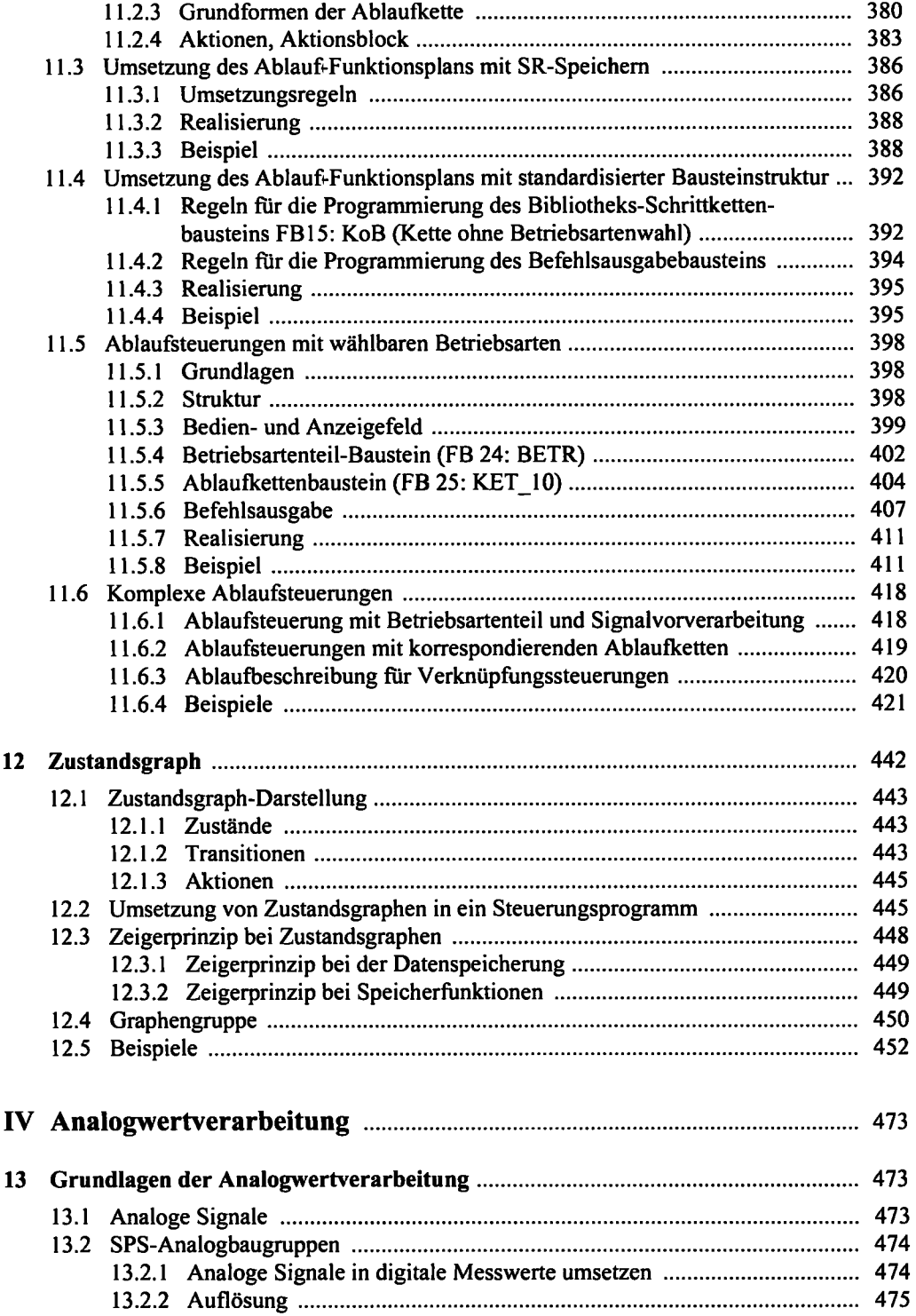

 $\hat{\mathcal{L}}$ 

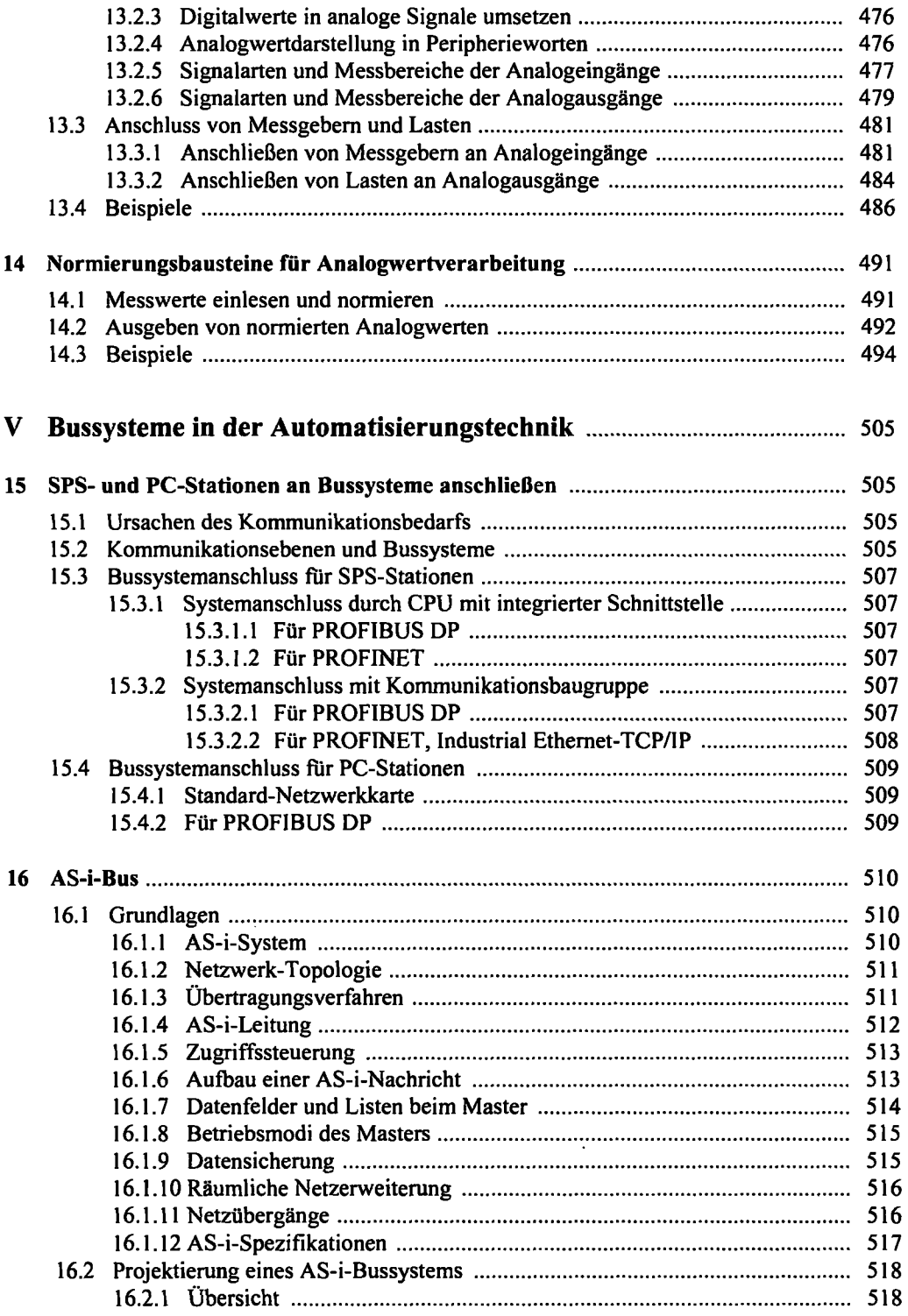

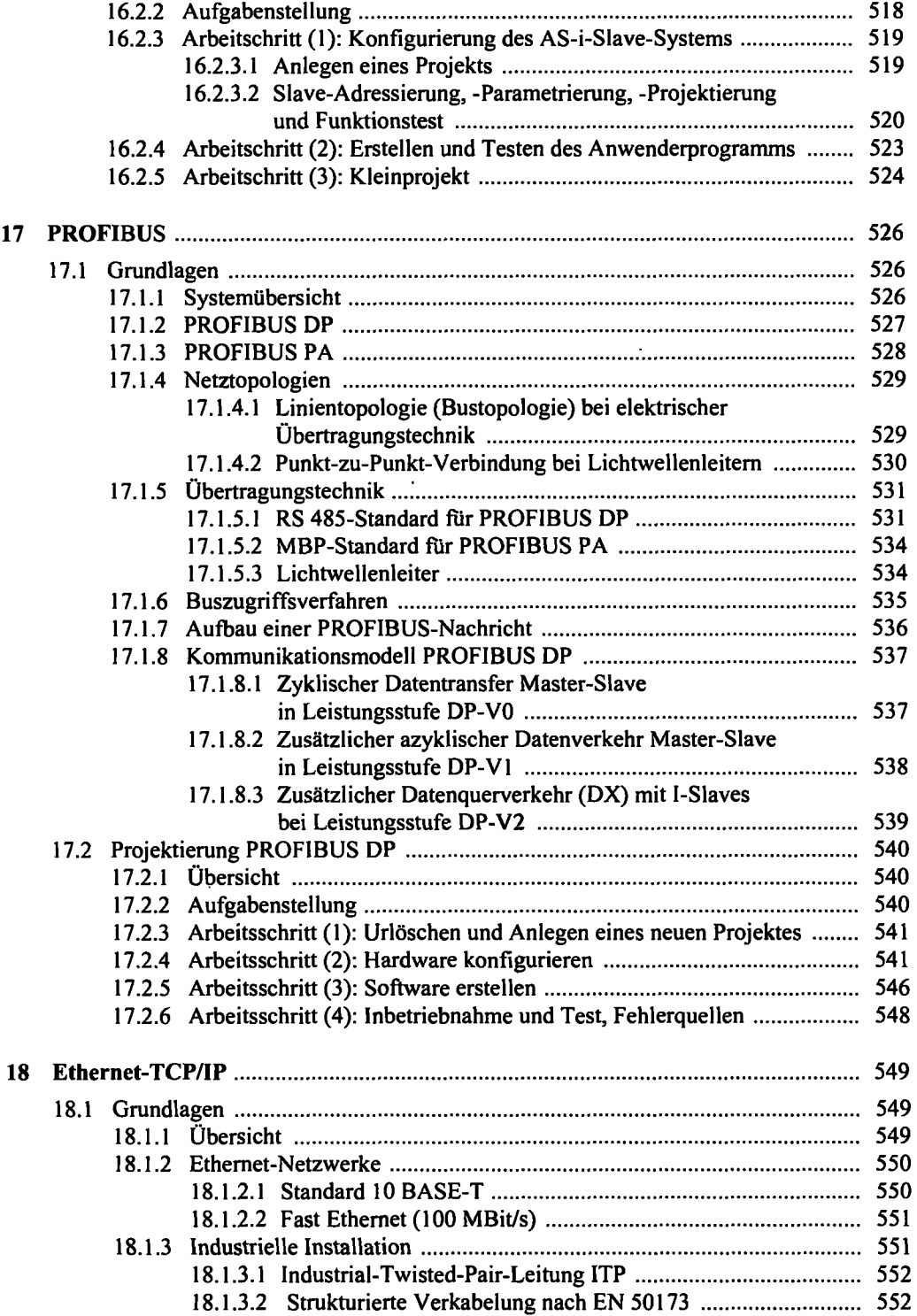

 $\mathbf{r}$ 

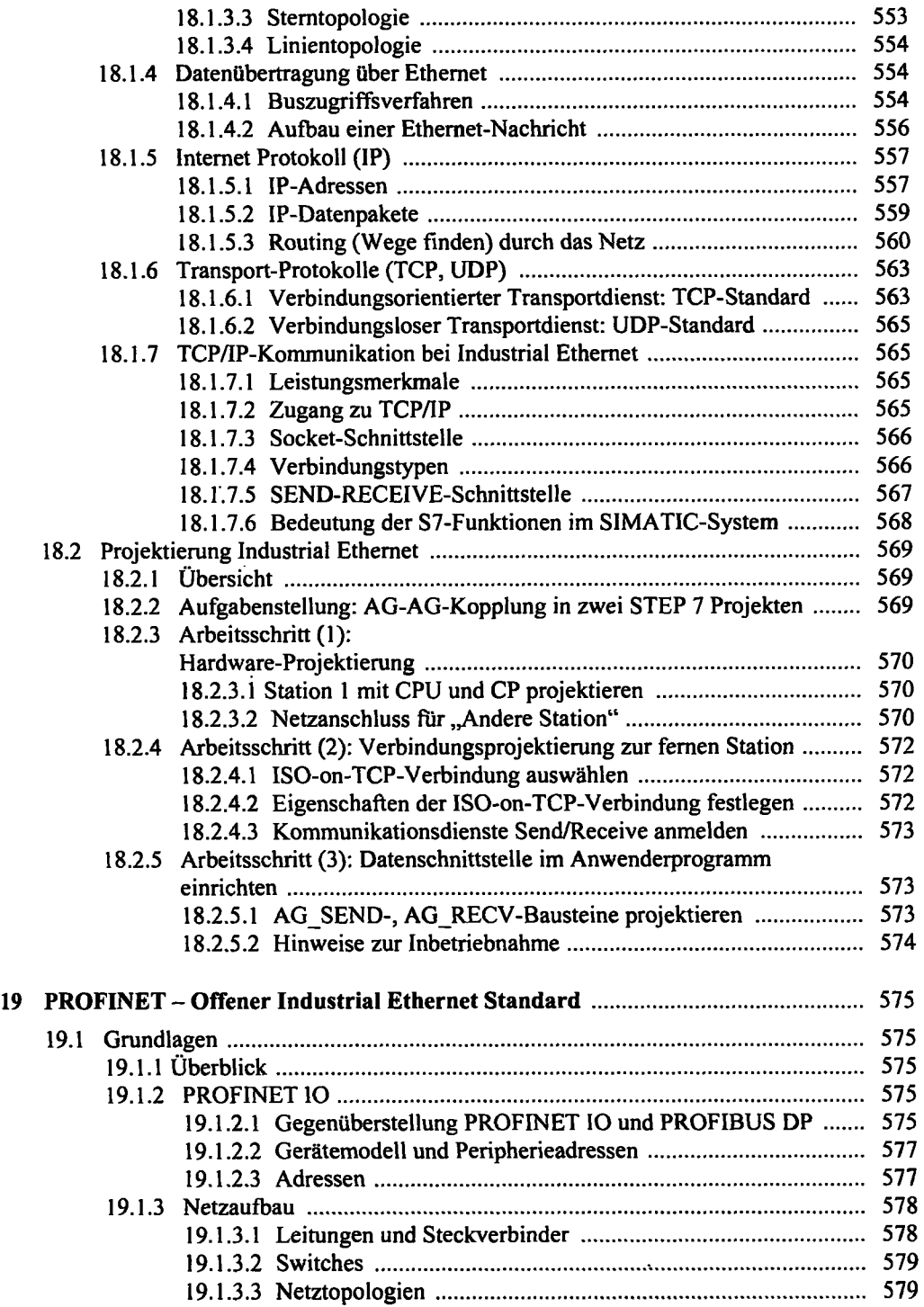

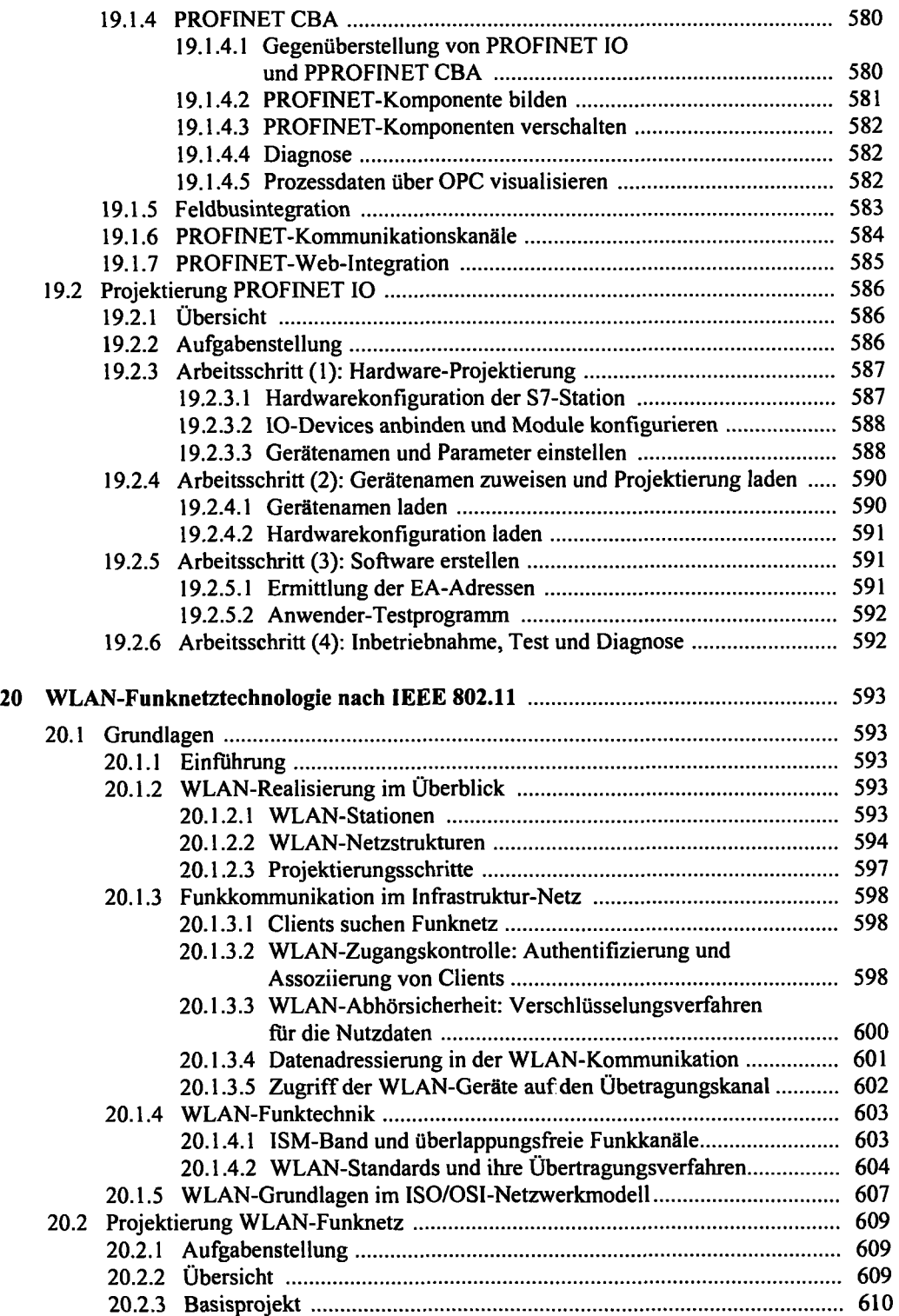

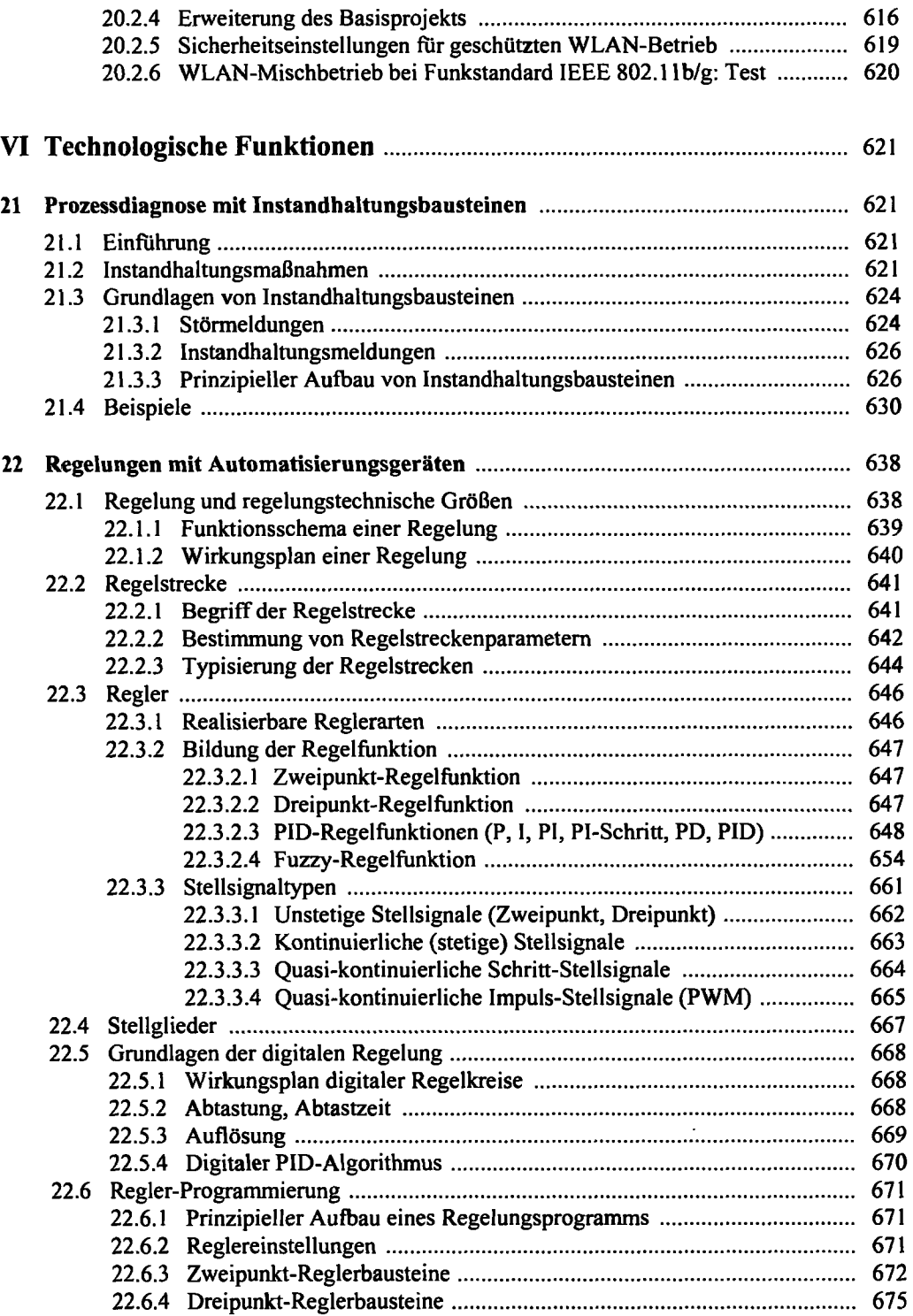

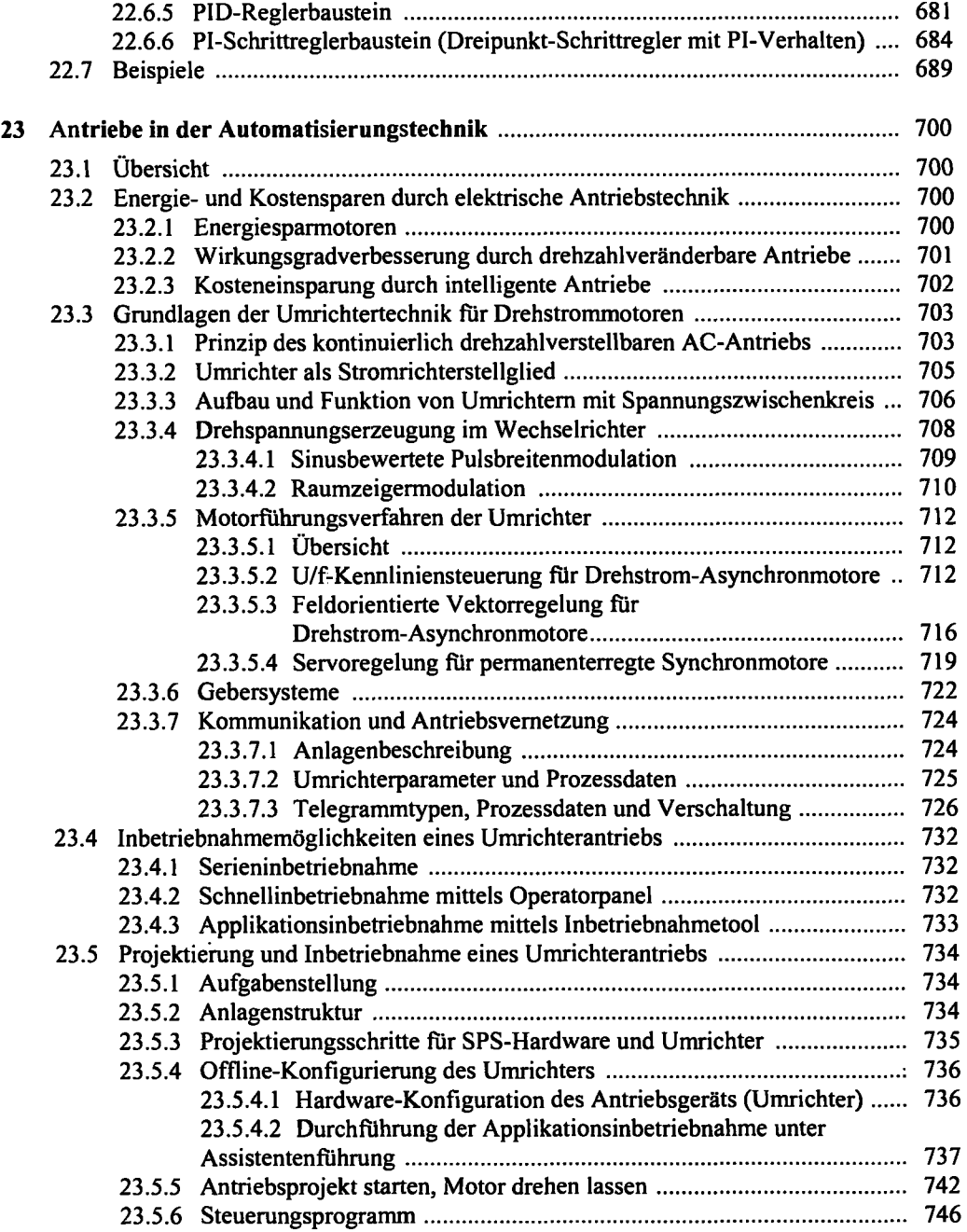

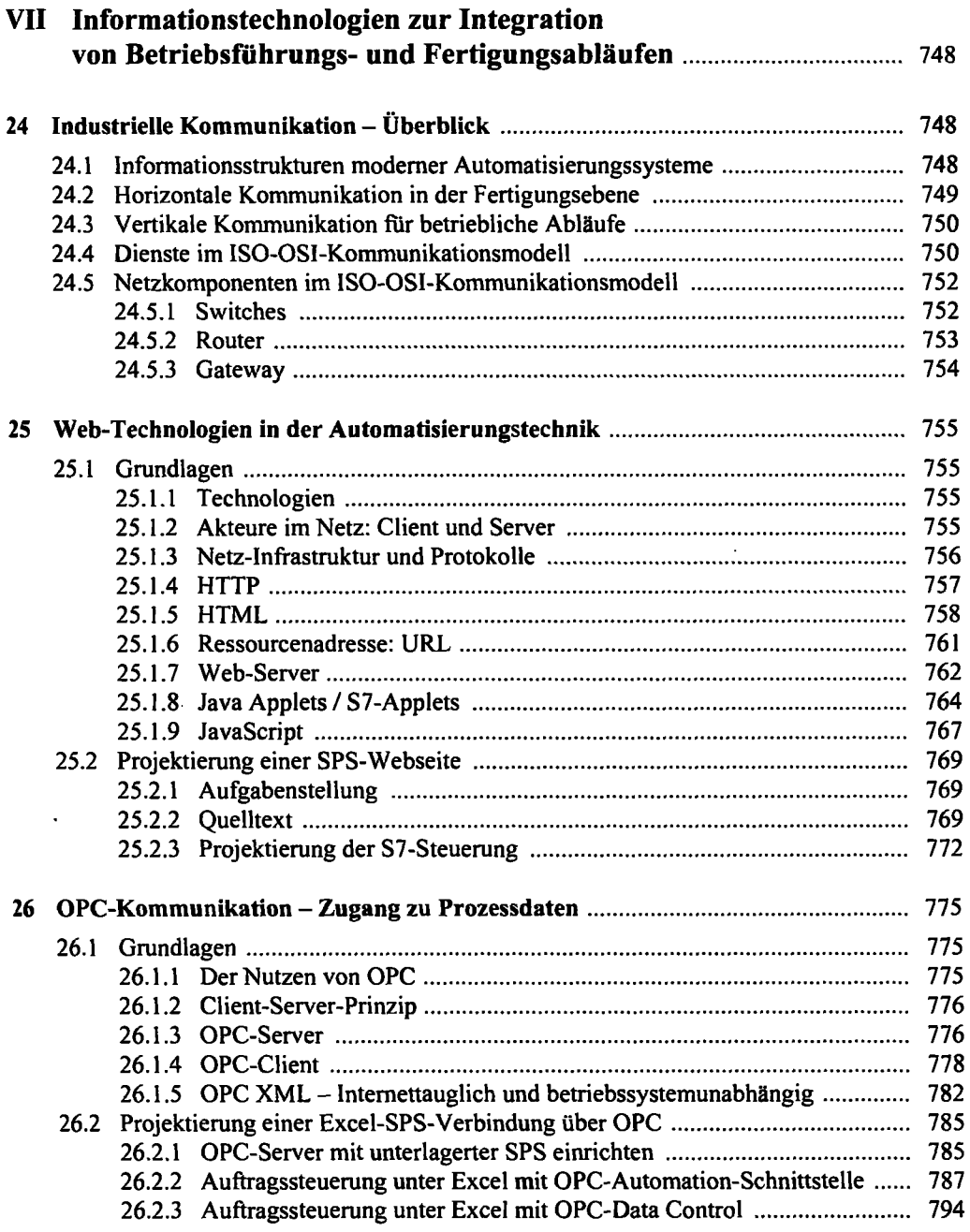

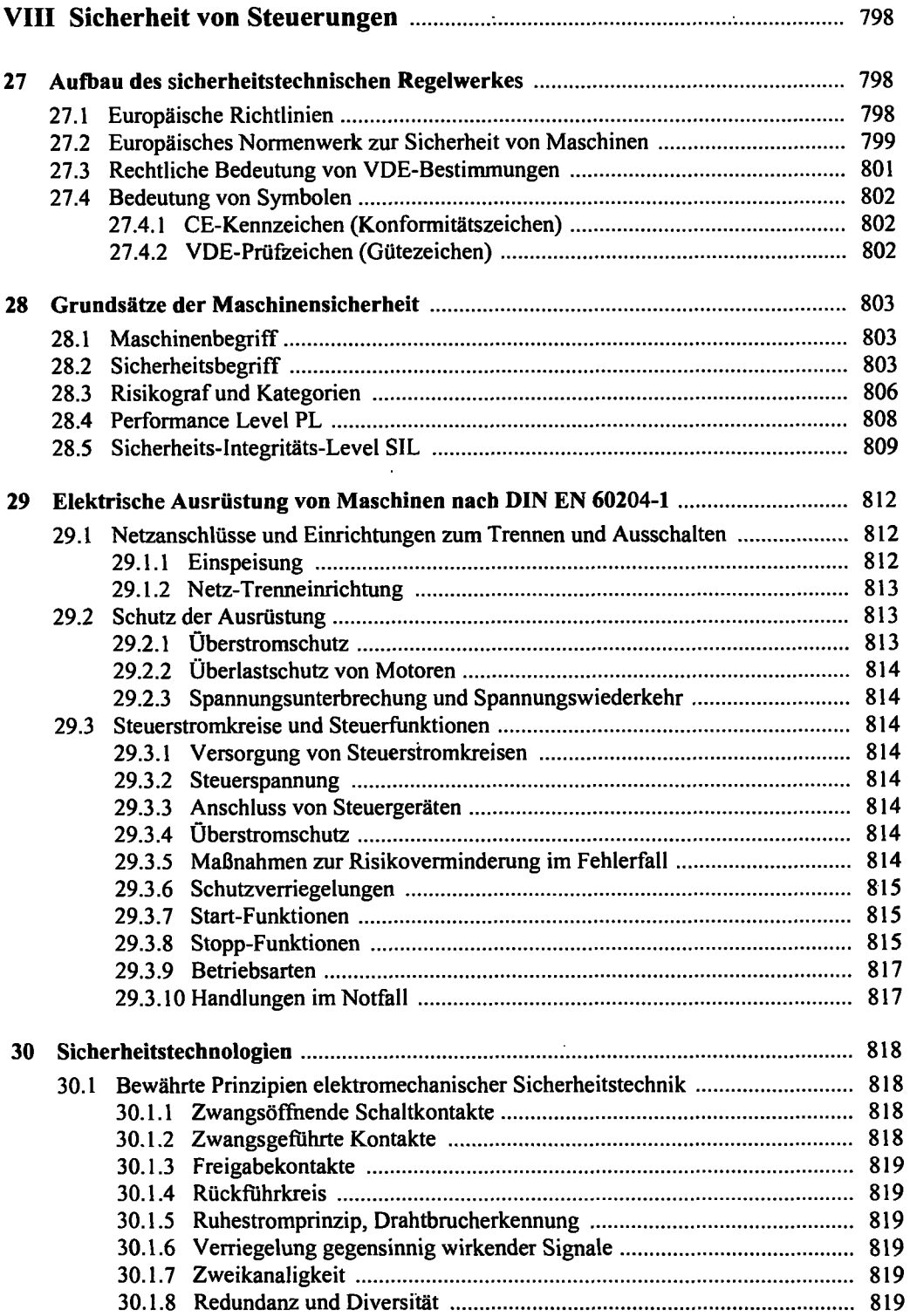

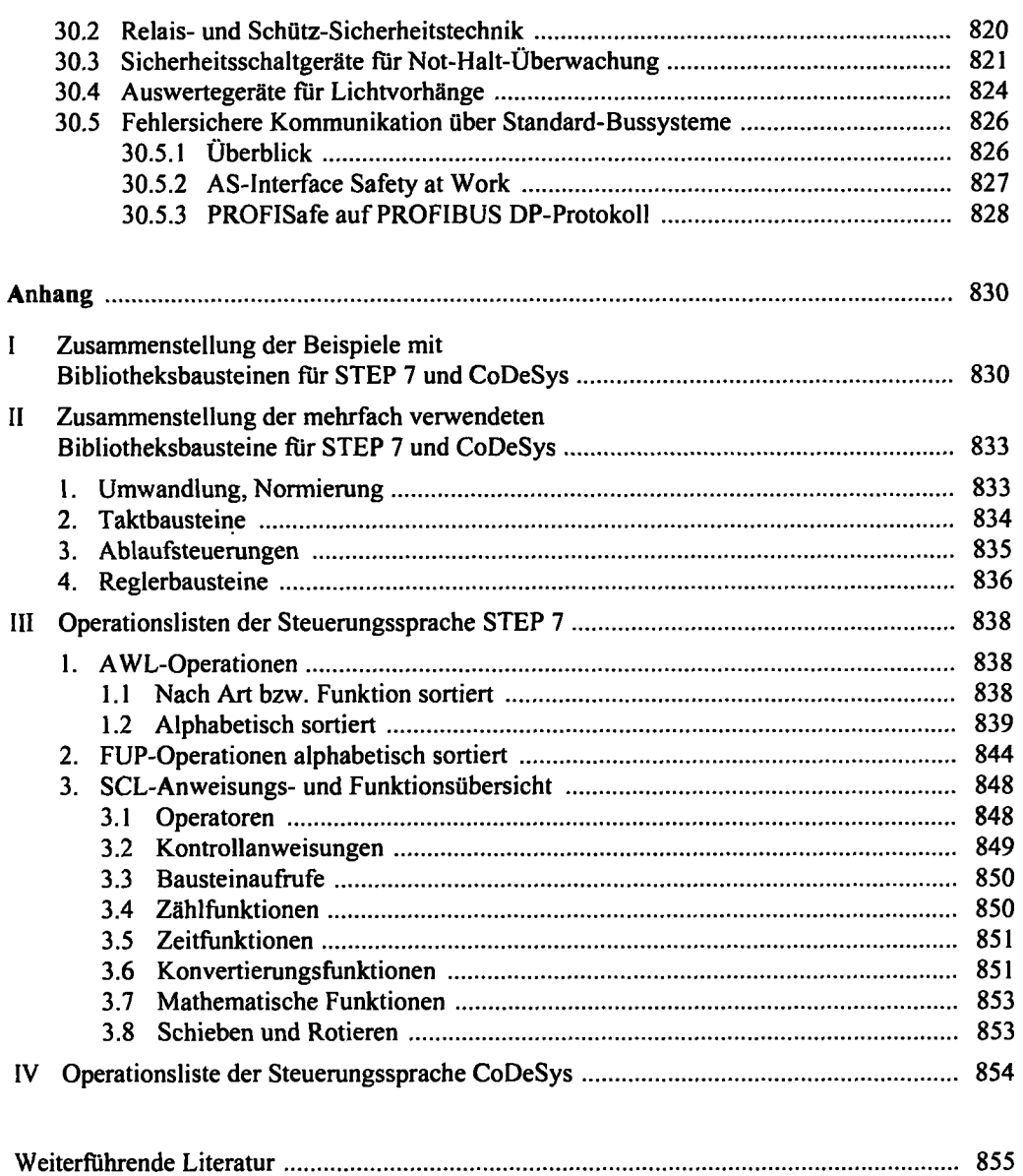

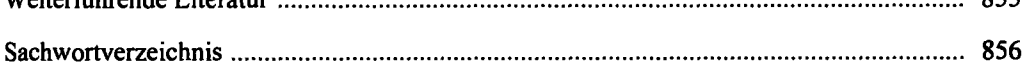